Windows 7 Professional Manual Pdf
>>>CLICK HERE<<<

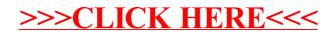